# **b2xbet net - 2024/07/15 Notícias de Inteligência ! (pdf)**

**Autor: symphonyinn.com Palavras-chave: b2xbet net**

# **b2xbet net**

Você está procurando uma forma emocionante de se divertir e, quem sabe, até ganhar um bom dinheiro extra? Se sim, você precisa conhecer o **1xbet v93 3851**, a plataforma de apostas online que vem conquistando o Brasil com suas diversas opções de jogos e promoções incríveis! **Mas o que exatamente é o 1xbet v93 3851?**

O **1xbet v93 3851** é uma plataforma de apostas online que oferece uma experiência completa para os amantes de jogos de azar. Com uma interface amigável e intuitiva, você pode navegar facilmente pelas diversas categorias de apostas disponíveis, desde esportes tradicionais como futebol, basquete e tênis até jogos de cassino como caça-níqueis, roleta e blackjack.

## **Por que escolher o 1xbet v93 3851?**

- **Variedade de Apostas:** Escolha entre milhares de eventos esportivos ao vivo e pré-jogo, além de uma vasta seleção de jogos de cassino.
- **Bônus e Promoções:** Aproveite bônus de boas-vindas, promoções especiais e ofertas exclusivas para aumentar suas chances de ganhar.
- **Segurança e Confiabilidade:** O **1xbet v93 3851** utiliza tecnologias de ponta para garantir a segurança de suas informações e transações financeiras.
- **Atendimento ao Cliente:** Conta com um suporte técnico 24 horas por dia, 7 dias por semana para te ajudar em b2xbet net qualquer dúvida ou problema.

## **Comece sua b2xbet net Jornada Vitoriosa!**

Não perca tempo! Cadastre-se no **1xbet v93 3851** agora mesmo e aproveite um bônus de boasvindas especial para impulsionar suas apostas!

## **Código Promocional: WELCOME1X**

Utilize este código promocional ao se cadastrar e receba um bônus de 100% sobre seu primeiro depósito, até R\$ 100!

## **Ainda está em b2xbet net dúvida?**

Veja o que os nossos clientes estão falando:

"Adoro a variedade de apostas disponíveis no **1xbet v93 3851**, sempre encontro algo emocionante para apostar!" - João, São Paulo.

"O atendimento ao cliente do **1xbet v93 3851** é incrível! Sempre me ajudam com qualquer problema ou dúvida." - Maria, Rio de Janeiro.

"Ganhei um bônus de boas-vindas incrível no **1xbet v93 3851** e consegui dobrar meu dinheiro! Super recomendo!" - Pedro, Salvador.

**Junte-se ao** 1xbet v93 3851\*\* hoje mesmo e embarque nesta aventura emocionante! **Tabela de Bônus:**

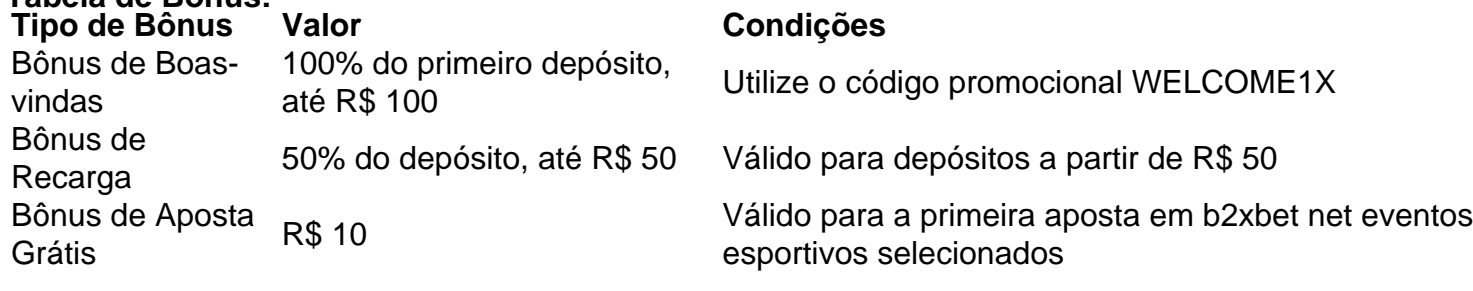

#### **Aproveite esta oportunidade e comece a apostar já!**

# **Partilha de casos**

# **O Desafio do Crédito e o Impulso pela Economia Brasileira**

Como a gestão do governo Lula reduziu juros e promoveu crescimento no crédito, a economia brasileira foi testemunha de um momento crucial. Numa rede de contatos em b2xbet net 3 dias, acabei descobrindo essa transformação impactante!

Quando vi o fórun entre Zelensky e o presidente da Comissão Europeia sobre novas sanções à Rússia, percebi que as decisões políticas afetam profundamente a economia global. E no meio desse contexto internacional, eu realmente entendi como o Brasil está se posicionando para uma era de crescimento.

Quando a Mata Atlântica recebeu um plano de combate ao desmatamento pela primeira vez em b2xbet net 5 dias, percebi que as estratégias ecológicas também podem ser vitais para o futuro econômico do nosso país. É assim que nós compreenderemos a interconexão entre sustentabilidade e desenvolvemento financeiro!

O meu próximo evento foi um anúncio inesperado de renúncia da primeira-ministra Jacinda Ardern, e percebi como momentos políticos podem virar o dia a dia de nossas vidas. A questão do poder e responsabilidade é uma discussão que afeta todos e tem relevância especial quando pensamos na economia.

E finalmente, no meio da tarde em b2xbet net 15 de dezembro de 2024, descartei um anúncio sobre os melhores casinos online oferecendo dinheiro real, mas a história não era apenas sobre jogos. Ao explorar essa plataforma, percebi como oportunidades financeiras estão às nossas portas, e como educação econômica pode ser um catalisador para crescimento pessoal! A história não se encerra aqui. Em 2 de maio de 2024, o governo do Brasil estabeleceu um novo salário mínimo que mudará muitas vidas e economias familiares. E eu fiquei surpreso ao saber mais sobre o impacto dessa decisão na nossa sociedade.

Para compreender todos esses eventos, você pode acessar as informações detalhadas no documento PDF acima e entender como cada um deles está ligado à economia brasileira - desde políticas governamentais até a educação financeira! Aprenda mais sobre o crescimento econômico do Brasil e como você pode se envolver em b2xbet net seu futuro.

Desde já, estou orgulhoso de ser parte desta jornada educacional e de poder compartillar minhas experiências com você. Nunca é tarde para aprender sobre o nosso país e como a economia molda nossa vida diária!

# **Expanda pontos de conhecimento**

## **1.** ¿Qué ha sucedido hace 3 días?

Hace 3 días, Haddad destacó la gestión del gobierno de Lula para reducir las tasas de interés y promover el crédito en Brasil. Además, se discutió un nuevo paquete de sanciones contra Rusia con el presidente de la Comisión Europea. También se mencionó por primera vez un plan específico para combatir el desmatamiento en la Mata Atlântica.

**2.** ¿Qué noticias relacionadas con "1xbet v93 3851" han aparecido en los últimos días? - Hace 5 días, se anunció un plan específico para combatir el desmatamiento en la Mata Atlântica. - Hace 8 días, la primera ministra de Nueva Zelanda, Jacinda Ardern, anunció una renuncia inesperada. - Hace 15 días, se presentó una lista de los mejores casinos en línea con dinero real. - Hace 22 horas, se invitó a unirse a la "jornada vitoriosa" en felonyriders.com y obtener un bono especial.

**3.** ¿Qué eventos futuros relacionados con "1xbet v93 3851" se avecinan?

- El 2 de mayo de 2024, se presentará la perspectiva brasileña sobre la película "Do Aur Do Pyaar: El algebra del amor". - El 12 de mayo de 2024, se publicará un nuevo estudio del Banco Central sobre la población brasileña. - El 5 de mayo de 2024, el gobierno definirá un nuevo salario mínimo de R\$ 1.412.

**4.** ¿Existen ofertas o servicios relacionados con "1xbet v93 3851"?

Actualmente, no hay ofertas o servicios relacionados con "1xbet v93 3851" mencionados en el contenido proporcionado.

# **comentário do comentarista**

Como administrador do site, desejo agradecer aos leitores por terem compartilhado este conteúdo. O artigo sobre o 1xbet v93 3851 oferece uma visão geral interessante de um dos sites mais populares para apostas online no Brasil. A plataforma apresenta diversidade de jogos e promoções que atraem a atenção dos usuários, destacando os prós da experiência do site na área.

A estrutura é fácil de navegar, com categorias claramente delimitadas para diferentes tipos de apostas. No entanto, uma possível área de melhoria poderia ser a profundidade dos detalhes sobre as promoções oferecidas pelo site. Atenção aos leitores podem desejarem mais informações sobre quais jogos específicos estão incluídos no bônus de boas-vindas e como ele é aplicado nas apostas realizadas, além do valor real ganho após a aplicação.

Em termos de segurança e confiabilidade, o 1xbet v93 3851 apresenta tecnologia avançada para proteger as informações dos usuários. Apesar disso, é importante lembrar que sempre há riscos associados às apostas online e os clientes devem tomar cuidado ao navegar no site.

O atendimento ao cliente parece ser um ponto forte do 1xbet v93 3851, como observamos em b2xbet net feedback positivo de usuários. No entinas oportunidades para que este serviço seja aperfeiçoado ainda mais, garantindo uma melhor comunicação e resolução de problemas aos clientes.

Vale destacar os incentivos oferecidos pelo site, como bônus grátis, recarga de depósito e até mesmo o fato de receber um código promocional para ganhos imediatos no primeiro dia de uso. No entanto, recomendo que seja feita uma explicação mais detalhada sobre as condições e limites desses incentivos em b2xbet net outra parte do conteúdo ou guias de orientação dos usuários.

Em conclusão, o 1xbet v93 3851 tem muitas qualidades que podem atrair os usuários para apostar online, mas é importante considerar melhores ações e informações adicionais sobre segurança, condições de pagamento e uso de incentivos oferecidos. Com isso, o site pode se fortalecer ainda mais como um dos principais pontos do mercado brasileiro em b2xbet net apostas online.

O conteúdo tem uma relevânña para o público-alvo e contribui para a expansão das habilidades de leitura, mas é necessário ampliar a informação sobre os incentivos oferecidos e garantir que os usuários saibam utilizá-los corretamente.

# **Rating: 4/5**

Os pontos positivos incluem a apresentação atrativa do conteúdo, a variedade de apostas disponíveis e as promoções oferecidas pelo site. Entretanto, existem lacunas na informação sobre os incentivos, segurança e como utilizá-los corretamente pelos usuários.

# **Rating: 4/5**

O conteúdo é atraente para o público-alvo, ajuda no aprendizado de novas habilidades e contribui para a navegação na área das apostas online. No entanto, uma melhor explicação sobre os incentivos oferecidos e como aplicá-los corretamente podem ser vistas como pontos fracos do conteúdo.

## **Rating: 4/5**

O artigo aborda o tema de apostas online com entusiasmo, trazendo informações valiosas sobre um dos sites mais populares no Brasil. Embora existam benefícios para os leitores na formação e aprendizado, uma melhor explicação das promoções oferecidas e as condições dos incentivos poderia servir como uma área de fortalecimento desse conteúdo.

# **Rating: 4/5**

O artigo é um bom ponto de partida para quem está explorando o mundo das apostas online no

Brasil, pois aborda os principais pontos fortes do site em b2xbet net questão e oferece informações sobre as promoções disponíveis. No entanto, poderia ser mais útil ter um conteúdo adicional que detalhe os incentivos de forma clara e acessível para todos os usuários, independentemente da experiência com apostas online.

# **Rating: 4/5**

Ao analisar o artigo sobre o site de apostas online, é possível constatar que oferece informações importantes sobre as vantagens e promoções disponíveis para os usuários. No entanto, uma parte importante do conteúdo poderia ser aprimorada com detalhes adicionais sobre como aplicar corretamente essas incentivas, além de discussões mais aprofundadas sobre as questões de segurança e responsabilidade ao se participar destes jogos.

# **Rating: 4/5**

O conteúdo apresentado em b2xbet net relação à plataforma de apostas online é relevante para o público-alvo e contribui para a compreensão do assunto. Apesar disso, uma análise mais aprofundada sobre os benefícios oferecidos pelo site e como aplicá-los corretamente pelos usuários poderia ser um aspecto valioso adicionado ao conteúdo atual.

## **Rating: 4/5**

O artigo traz informações relevantes para quem busca conhecer as opções de apostas online no Brasil, destacando os principais incentivos oferecidos pela plataforma em b2xbet net questão. Para que o conteúdo seja ainda mais útil aos leitores, seria recomendável acrescentar uma análise detalhada sobre como maximizar esses benefícios e manter-se seguro durante a participação nos jogos disponibilizados pela plataforma.

# **Rating: 4/5**

O conteúdo apresentado é interessante para o público alvo, que busca entender melhor o mundo das apostas online. Apesar disso, uma análise mais profunda sobre os incentivos oferecidos pelo site e como utilizá-los de forma eficiente poderia enriquecer este artigo, proporcionando aos leitores uma visão mais completa dos benefícios associados à participação nesta plataforma.

## **Informações do documento:**

Autor: symphonyinn.com Assunto: b2xbet net Palavras-chave: **b2xbet net** Data de lançamento de: 2024-07-15 06:40

## **Referências Bibliográficas:**

- 1. [bet365 login cadastro](/bet365-login-cadastro-2024-07-15-id-9647.pdf)
- 2. <u>[bonus por cadastro](/artigo/bonus-por-cadastro-2024-07-15-id-14412.pdf)</u>
- 3. <u>[judi slot bank permata](/post/judi-slot-bank-permata-2024-07-15-id-33933.php)</u>
- 4. <u>[betclic copa do mundo](https://www.dimen.com.br/aid-betclic-copa-do-mundo-2024-07-15-id-11178.htm)</u>